## Reflections

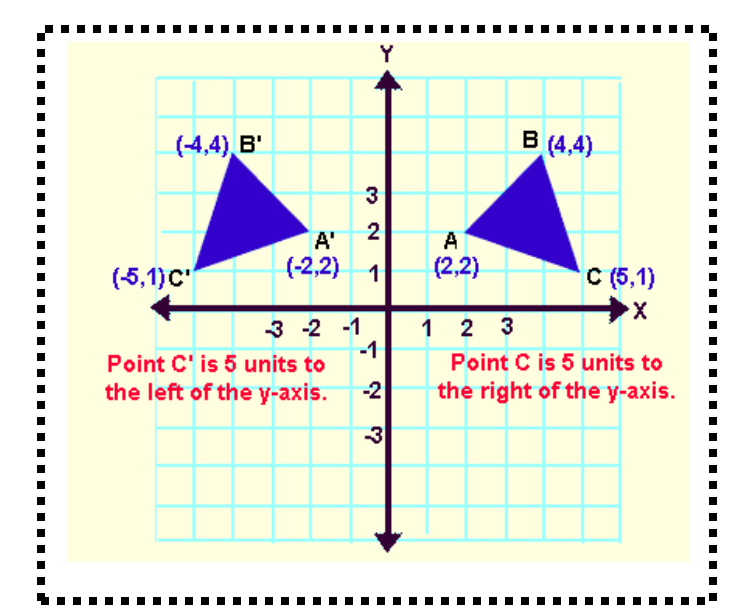

Reflections create mirror images. You can choose any line to "flip" the image over. (We typically use the x or y axis.) This line is called the LINE OF REFLECTION. The resulting image is CONGRUENT to the original image because the size and shape remain the same.

## Effect on Coordinates:

When a coordinate point is reflected over the x axis, you keep the x value and change the sign of the y value

## Example: (1,2) **→** (1, -2)

When a coordinate point is reflected over the y axis, you keep the y value and change the sign of the x value.

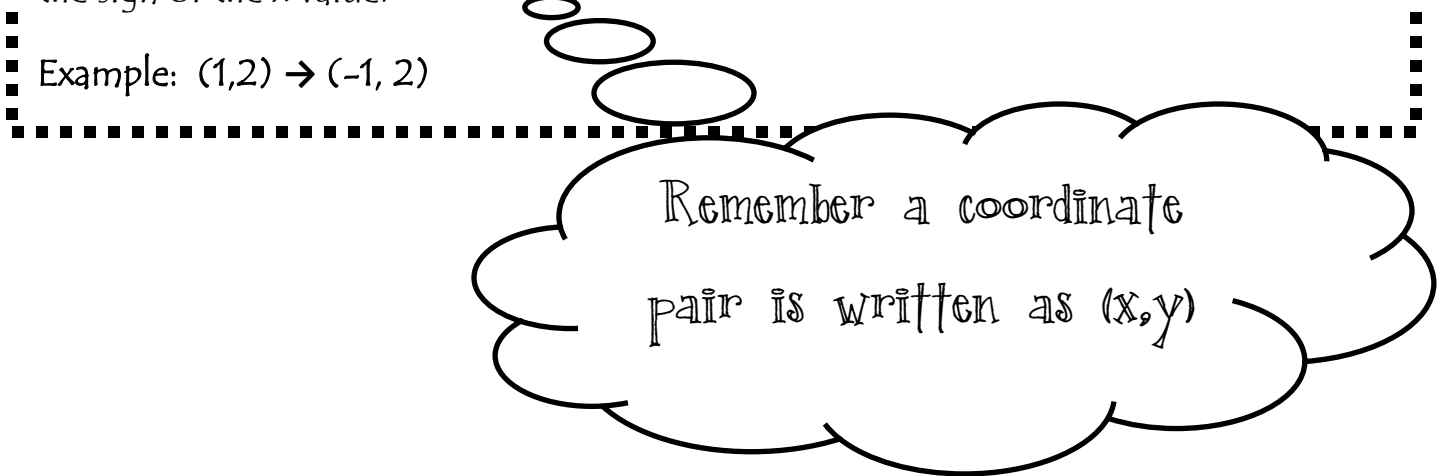